#### **Q** is for … **Compsci 101 Dictionaries Practice**• **QR code** • Black and white and read all over Susan Rodger def fastcount (words): 28  $29$  $4 = 6$ • **Quicksort** November 3, 2022 for w in words: 30 • Sort of choice before Timsort? $31$ if w in d: • **QWERTY** 32  $d[w] += 1$ 33 else: • When bad ideas persist  $d[**w**] = 1$ 34 35  $return sorted(d.items())$ 11/3/22 Compsci 101, Fall 2022 2 11/3/22 Compsci 101, Fall 2022 1

## Christine Alvarado

- $\bullet$ **Teaching Professor, UCSD**
- **PhD Computer Science, MIT**
- **Her work is in designing CS curriculum that is more accessible and more appealing to all**
- **LogiSketch – draw and simulate digital circuits**

"It's important to choose your own path, and try not to compare yourself to others. You have your own unique circumstance, so what others do or don't do shouldn't really affect your life."

# Announcements

- **Assignment 4 GuessWord due today!**
- **APT-5 due Thur, Nov 10**
	- Recommend to do before Assignment 5
- **Assign 5 Clever Guess Word out – due Nov 17**
	- Talk about next time
- **Lab 8 Friday, do prelab**
- **Next Week**
	- APT Quiz 2 starts Thurs, Nov 10
	- No lab on Nov 11
- **Exam 2 not graded til mid next week at the earlier**
	- Do not discuss until it is handed back

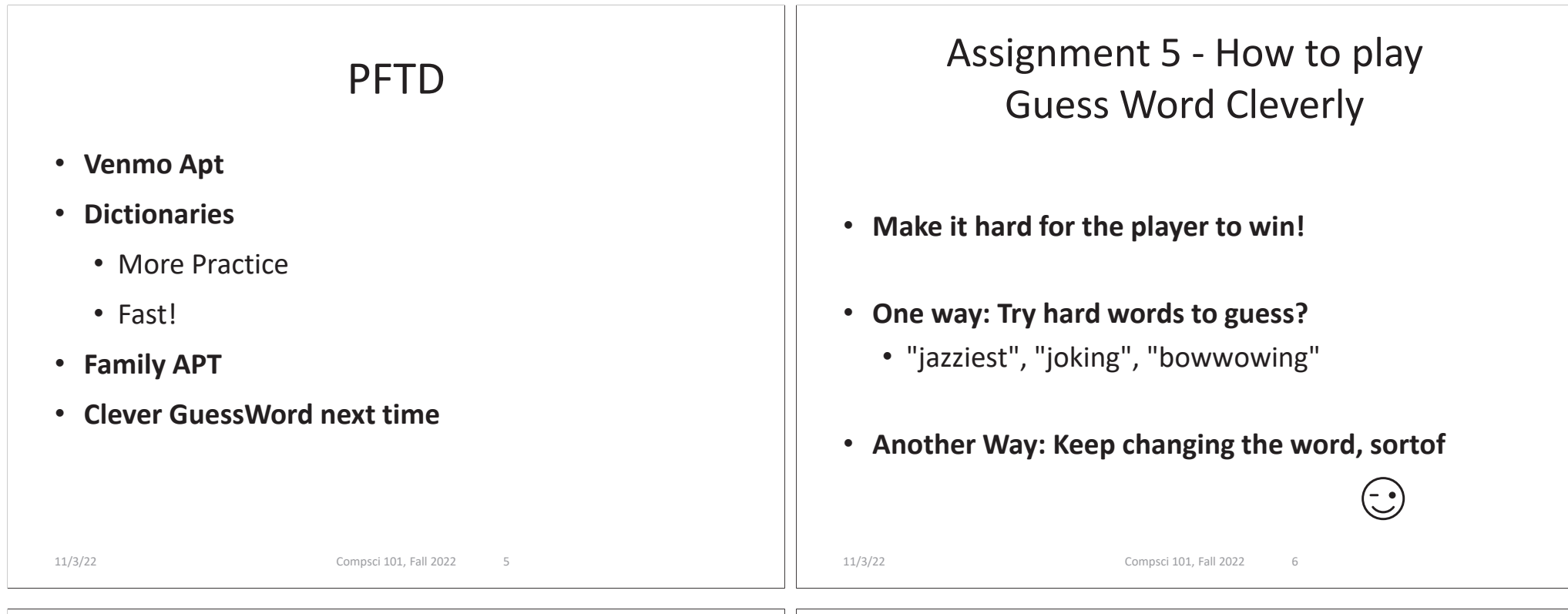

# Clever GuessWord

- **Current GuessWord: Pick random secret word**
	- User starts guessing
- **Can you change secret word?**
	- Yes, but must have letters in same place you have told user
		- Change consistent with all guesses
	- Make the user work harder to guess!
- **Discuss how next time**

# VenmoTracker APT

- **If Harry pays Sally \$10.23,** 
	- "Harry:Sally:10.23" then Harry is out \$10.23

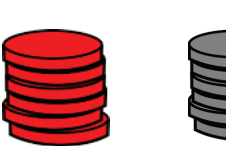

venmo The easiest way to pay your friends.

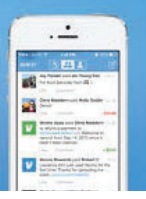

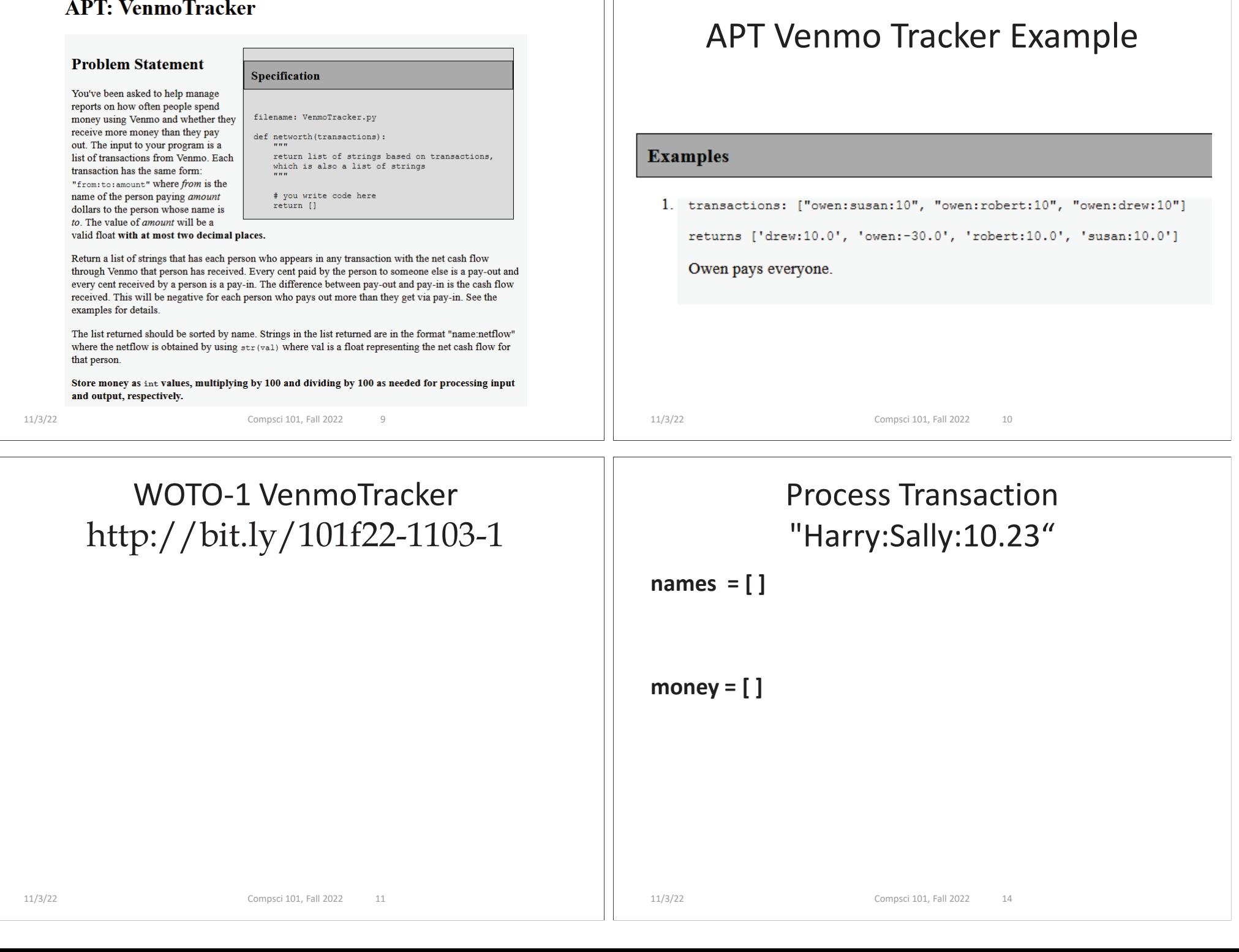

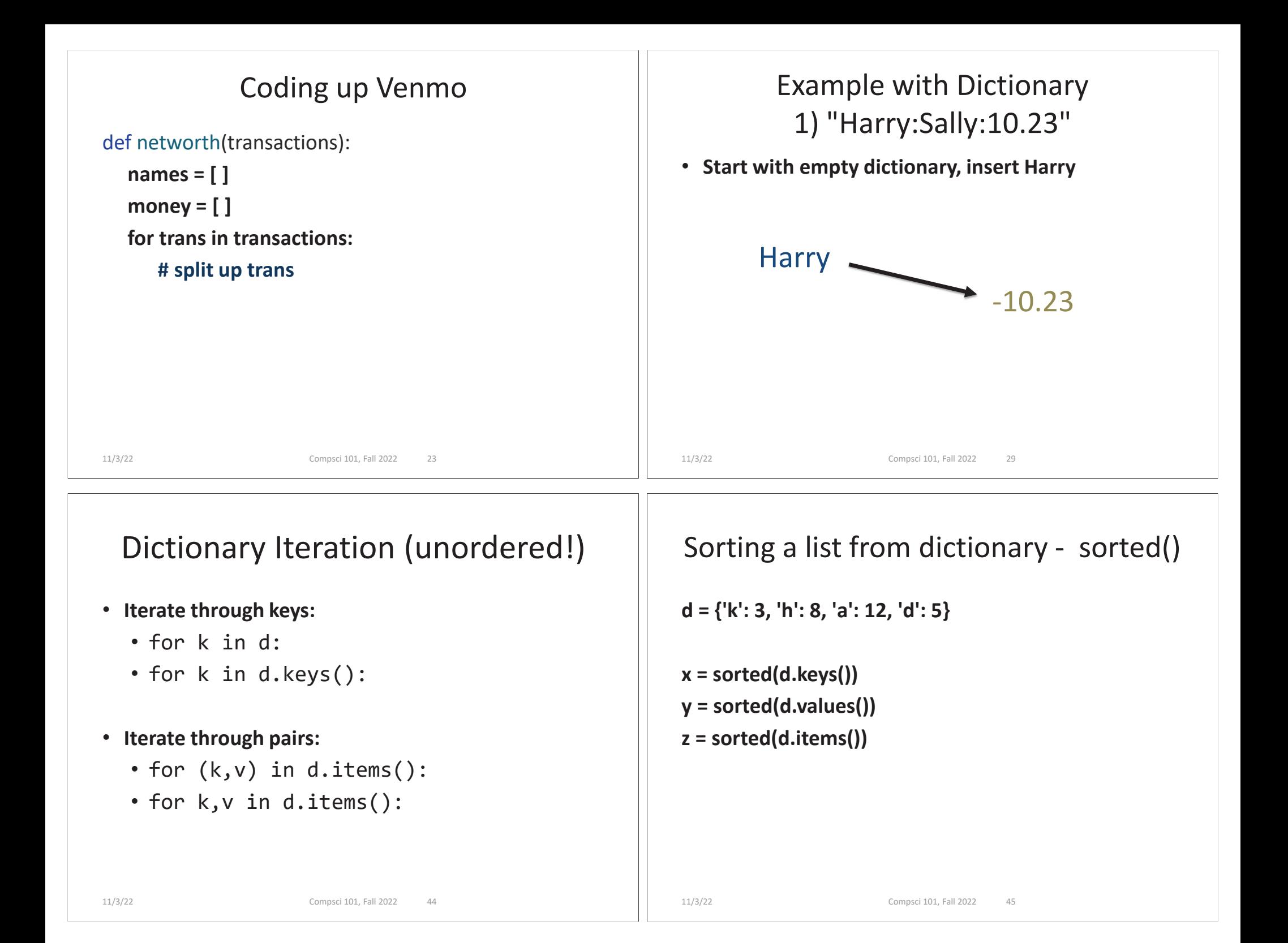

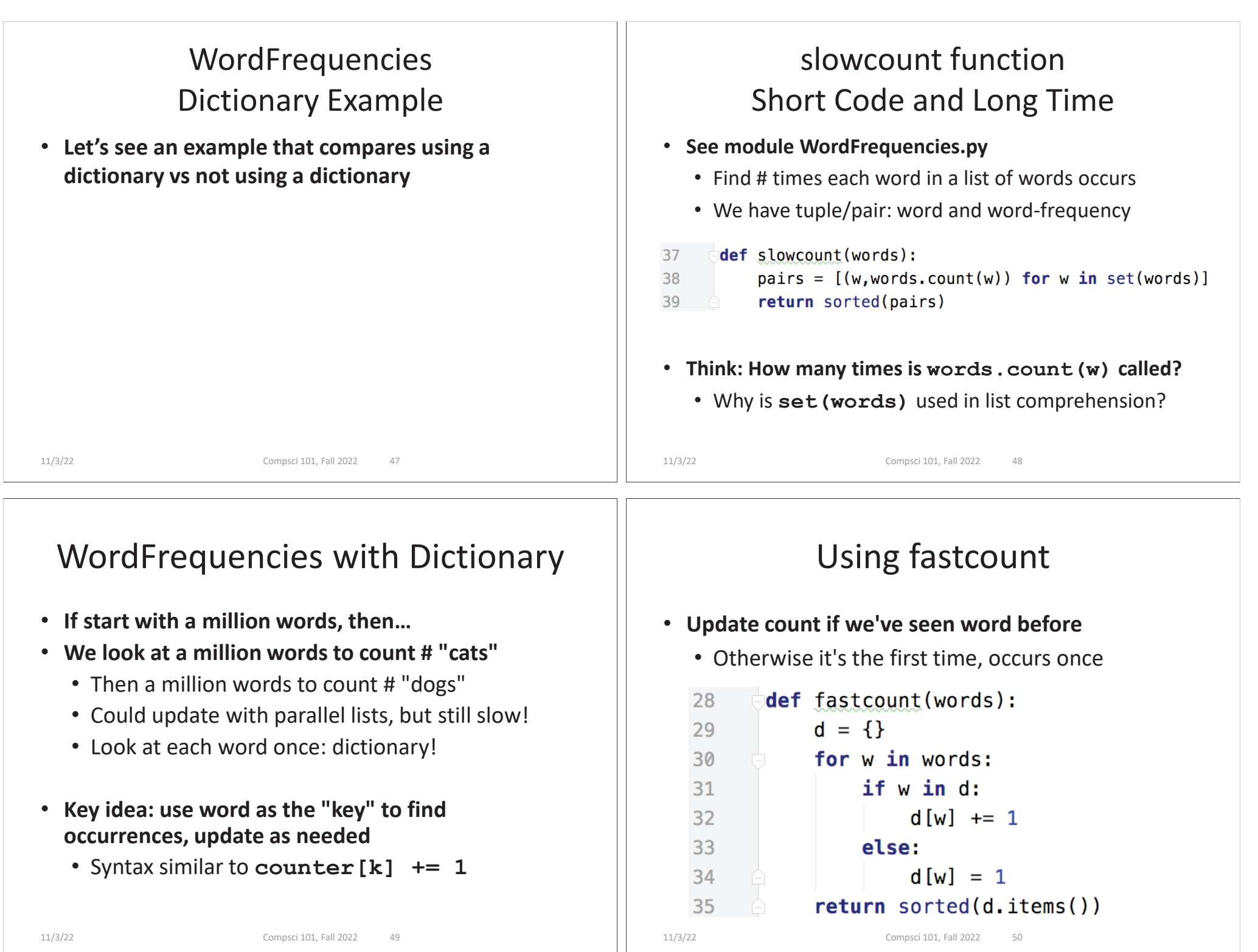

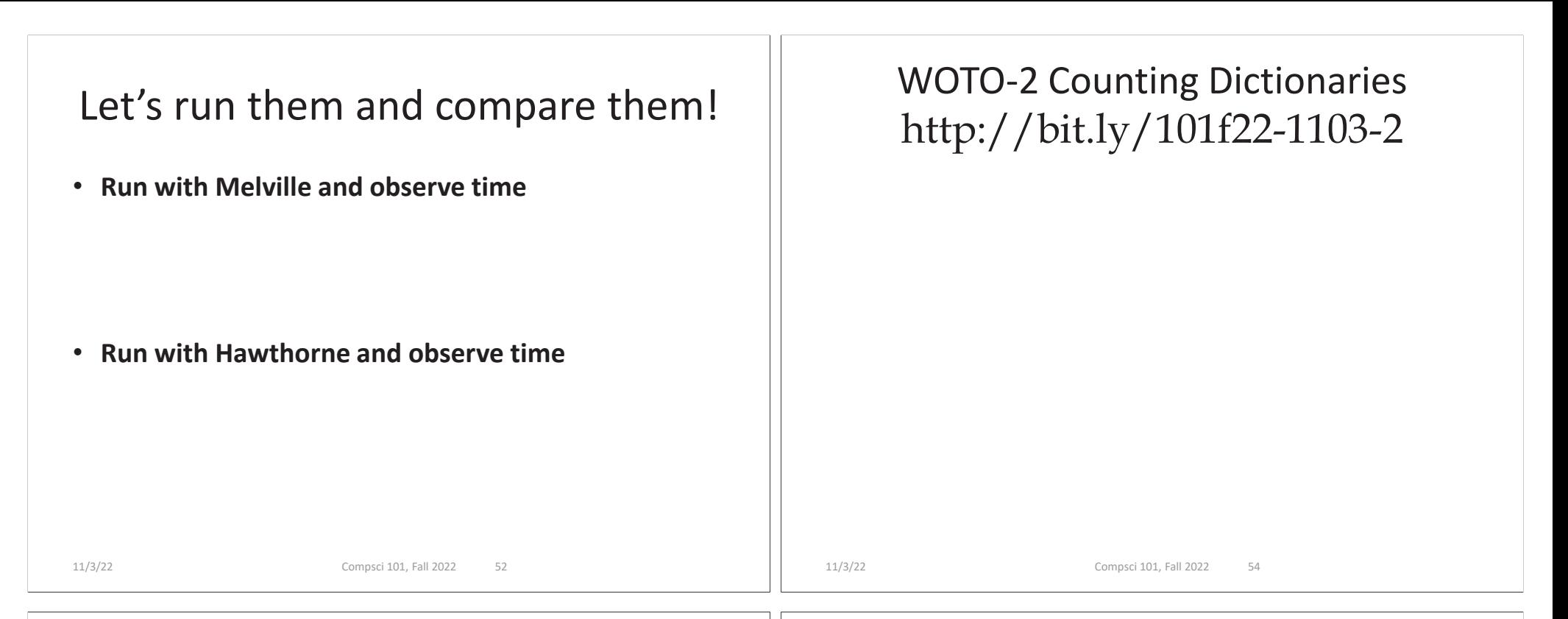

## Problem Solving

- **Given Brodhead University. They have a basketball team.**
- **Data on players and how they did when playing against another team.**
- **List of lists named datalist**
	- Each list has
		- school opponent name
		- player name
		- Points player scored
		- Whether game was 'won' or 'lost'

## Example: lists of 20 lists datalist <sup>=</sup>

**[ ['Duke', 'Bolton', '2', 'lost'], ['NCSU', 'Stone', '12', 'won'], ['Duke', 'Kreitz', '3', 'lost'], ['Duke', 'Pura', '6', 'lost'], ['GT', 'Dolgin', '4', 'lost'], ['WFU', 'Laveman', '20', 'won'], ['ECU', 'Parlin', '15', 'won'], ['UNC', 'Stone', '17', 'won'], ['UNC', 'Dolgin', '12', 'won'], ['UNC', 'Kreitz', '5', 'won'],** 

**['Duke', 'Stone', '16', 'lost'], ['Duke', 'Laveman', '13', 'lost'], ['NCSU', 'Kreitz', '8', 'won'], ['NCSU', 'Dolgin', '18', 'won'], ['NCSU', 'Parlin', '13', 'won'], ['GT', 'Bolton', '7', 'lost'], ['GT', 'Stone', '9', 'lost'], ['WFU', 'Parlin', '14', 'won'], ['ECU', 'Laveman', '16', 'won'], ['ECU', 'Pura', '15', 'won'] ]**

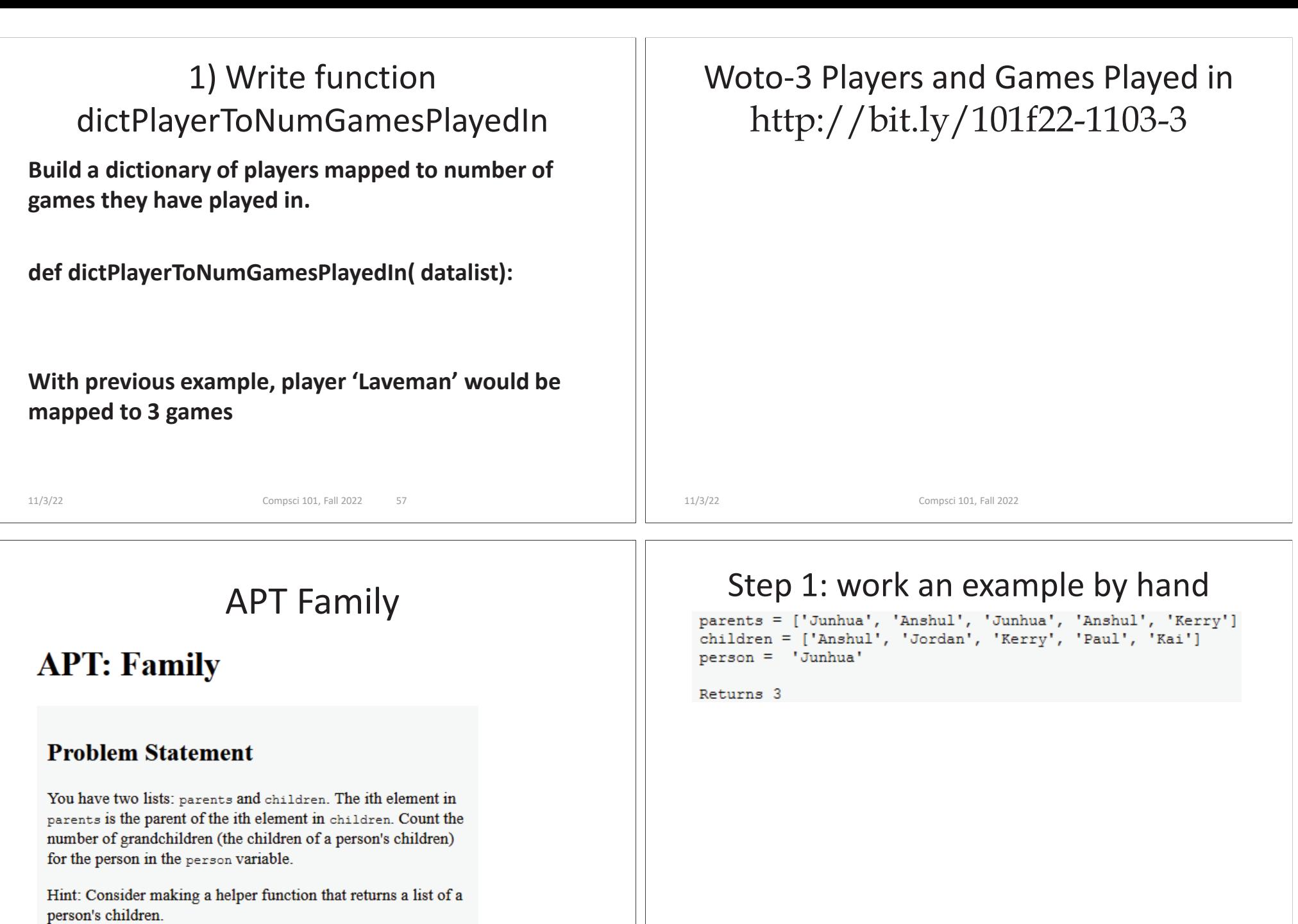